# **Class 2: Quantifying variation in rule theories**

# **To do for Thursday**

- OPTIONAL: read Cedergren & Sankoff 1974
- You might want to start on Friday's (required) reading, Anttila 1997
- Homework to prepare for in-class lab
	- Install the free software called R on a computer that you have access to (http://www.rproject.org/)
	- Go through D-Y Kim's R tutorial at http://math.illinoisstate.edu/dhkim/rstuff/rtutor.html.
	- Don't worry if you don't understand everything. Doing the tutorial will help you to get comfortable with the software; we'll go through all the commands you'll need in class.

**Overview:** Variable rules; linear regression as a way of modeling variation; why linear regression is not good for binary data; logistic regression as a way of modeling binary variation.

# **1 Free variation as stylistic variation**

Classic work in sociolinguistics focused on how "variable rules" are affected by social factors. Famous graph, Labov 1972, showing how New York City English speakers pronounced /θ/:

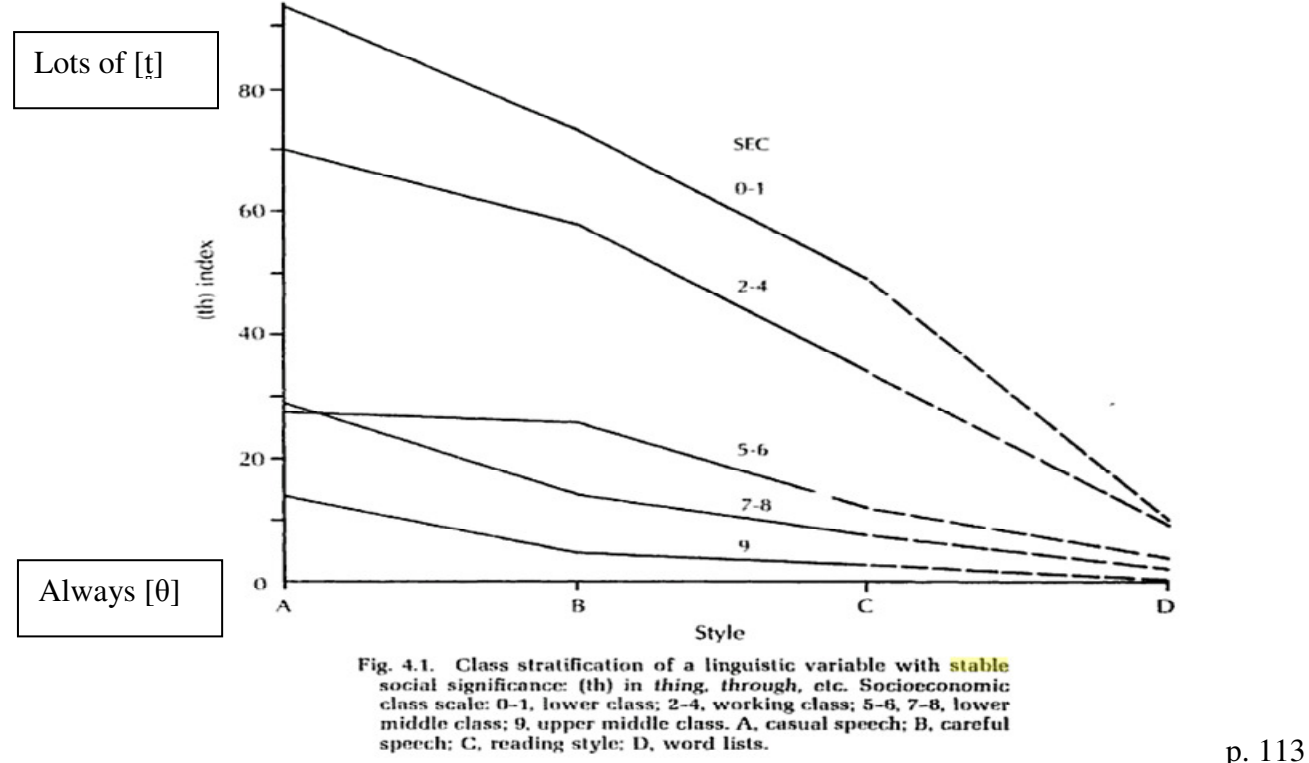

Labov's early approach

 $/\theta$   $\rightarrow$  [-continuant], optional rule

- rate of applying rule =  $a + b^*$ Class +  $c^*$ Style
- Different people have different baseline rates of applying rule  $(a+b^*Class)$
- But they vary the same way in response to "style" (*c*\*Style, where Style A=0, Style B=1, etc.)

# **2 Linear regression for Labov's data pattern**

First, a bit more detail about Labov's **dependent variable**—the thing he's trying to predict.

- For each /θ/ in a person's recorded speech, give 1 point for [θ], 2 for  $[t\theta]$ , 3 for [t̪].
- Average these scores for that person: 3, 1, 1, 2, 1, 1, 2  $\rightarrow$  11/7 = 1.57
- Multiply by 100:  $1.57 \rightarrow 157$
- Subtract 100:  $157 \rightarrow 57$

The resulting "(th) index" is a number that can range from 0 to 200.

Back to our equation:

rate of applying rule =  $a + b^*$ Class +  $c^*$ Style

### This is a **linear regression model**

- " "linear" because  $y = a + bx$  is the equation for a line.
- So is  $y = a + bx_1 + cx_2 + dx_3 + ex_4 + ...$
- o Let's try different values for *a*, *b*, and *c* (switch to computer projection).

### **3 Fitting a regression model—introducing another set of data**

- So how do we choose the best values for *a*, *b*, and *c*?
	- Let's use a different, simpler set of data.
	- Here are some data I was recently compiling from CELEX (Baayen & al. 1995): frequency of certain singular nouns vs. the frequency of their plurals.
- If we plot raw frequencies, it's difficult to read because there are a few items with very high frequencies, so most items are crowded in a corner.

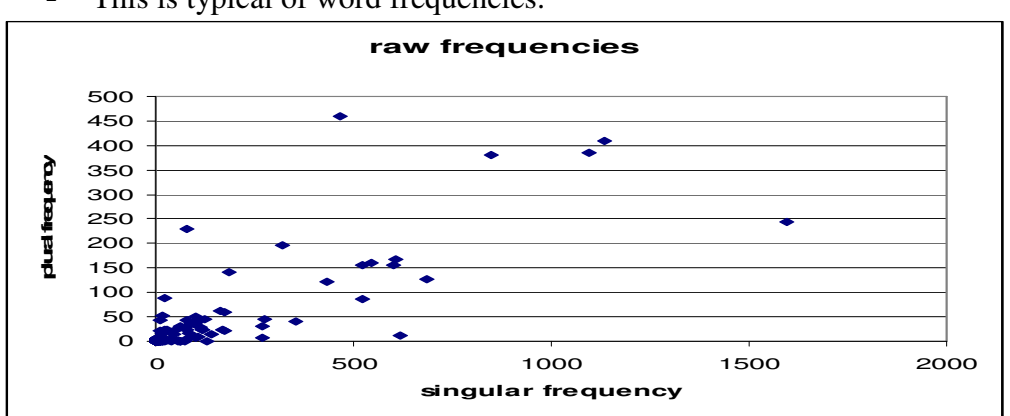

• This is typical of word frequencies:

• So, instead of raw frequencies, we plot the **log** of the frequency (next page)

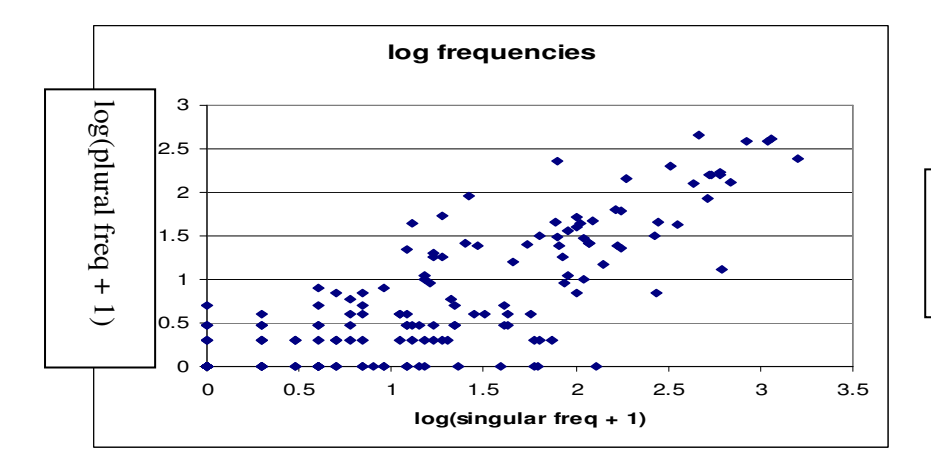

Math review: can you guess why I used  $log(freq + 1)$ instead of log(freq)?

### **4 Fitting a regression model—the regression line**

The data aren't in a perfect straight line, but they're sort of grouped around a line. Here's a line that seems to go through the middle of the points:

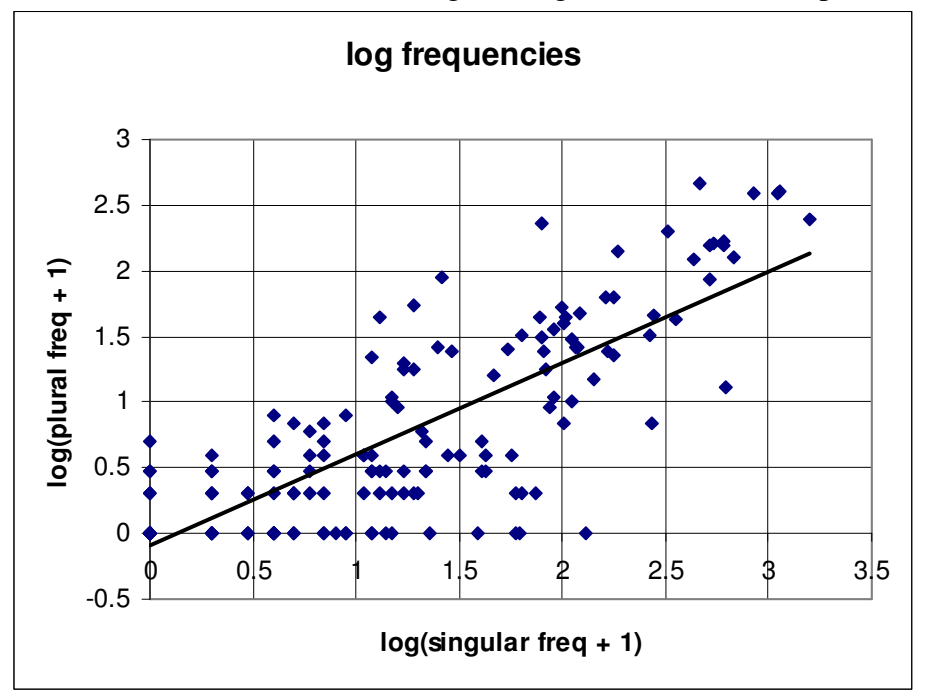

Math review: What is the equation of this line (approximately)?

- This line is a **regression line**—it represents a **regression model**.
	- $\bullet \quad y = a + bx$  *a* (intercept) and *b* (slope) are **coefficients** in the regression model.
- MS Excel chose this line for me. Why did it choose *this* line?
	- We need some measure of how well the line **fits** the data.
	- The measure typically used in linear regression is called **least squares**:
		- Minimize the sum of the squared vertical distances between the points and the line (that is, the difference between actual *y*-value and *y*-value on the regression line )
- o Let's look at an animation from Yihui Xie's wiki at http://animation.yihui.name/lm:least\_squares (switch to projector)

**Summary:** the computer finds the values for *a* and *b* that minimize the sum of squared distances between *y* and *a*+*bx*.

We won't get into *how* the computer finds those values (can be done with matrix algebra or by "hill-climbing", as in the animation)—you don't need to know that unless you're designing statistics software.

### **5 Significance**

- Here's our regression line equation for singular-vs-plural
	- $log($ plural + 1) =  $-0.0886 + 0.6915 * log(singular + 1)$
- We're saying that the plural's log frequency is about 70% as large as the singular's log frequency.
	- Seems to claim that the plural frequency tends to *depend* on the singular frequency.
	- Is this really true? Or is the relationship random?
- One way to answer that question is to ask
	- *How surprising would* the *pattern be if there were no relation between singular and plural frequency?*

- or*, If we generate fake data with no relation between singular and plural frequency 100 times, how often would we see a pattern this strong?*
- We don't have to actually generate fake data in this case. Because of some convenient mathematical properties of linear regression models, the computer can estimate for us.
	- In this case, a coefficient as big as 0.6915 would happen by chance less than 1 in  $10^{16}$ times.
	- Or, in statistics-speak, *p* < 0.0000000000000001

We will play with linear regressions in the in-class lab on Thursday.

#### **6 Binary dependent variables**

- What if our **dependent variable** is not a number (like the (th) index that ranges from 0 to 200), but instead "yes" or "no"?
	- As a first try, let's set "yes"=1 and "no"=0, and treat it as a number.

Data from Lieberman & al 2007:

- for English verbs that existed in Old English, are they now regular (0) or irregular (1)?
- How well does (modern) frequency predict it?

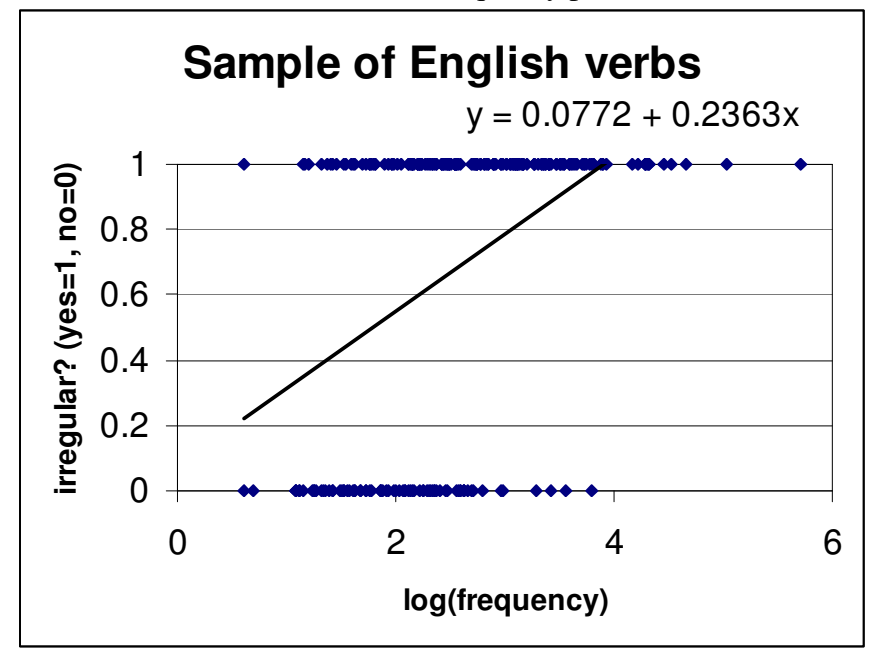

- This is not quite right though.
	- o For a word with frequency 100, what is the predicted value of *y*? What does that mean??
	- If we ask the computer to estimate *p*-values for us (how often is such a large intercept or slope expected by chance), results will be inaccurate
		- This is because the estimate requires the points to be a similar distance from the line across the range of the *x* value (frequency).
		- In this case, the (unreliable!) *p*-value for the slope is  $p = 0.000000000000174$

# **7 Logistic regression**

Instead of trying to fit a line, we ask the computer to fit an s-shaped curve:

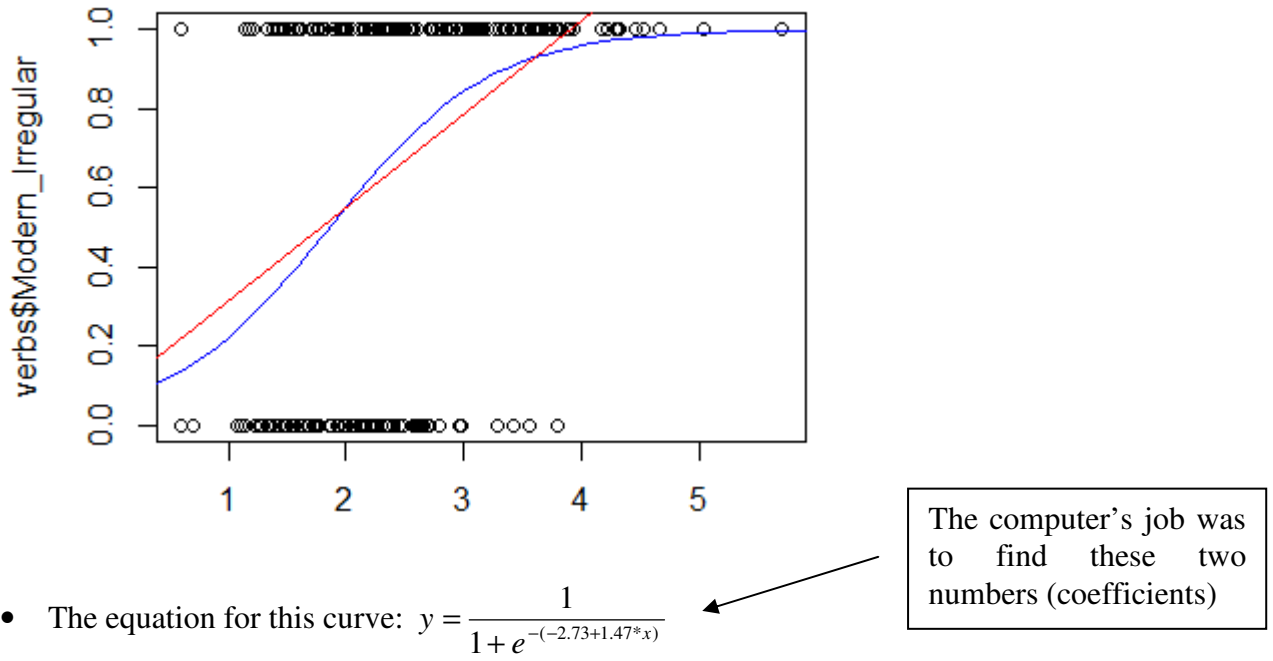

- o Let's play with some different values of those two numbers and see what happens (change to projector)
- This type of function,  $y = \frac{1}{1 + e^{-(a+b^*x_1 + c^*x_2 + d^*x_3 + ...)}}$  $=\frac{1}{1+e^{-(a+b*x_1+c*x_2+d*x_3+\cdots+ c}}$  $y = \frac{1}{(a+b^* + c^* + d^* + b^*)}$ , is known as a logistic function.
	- Sometimes called "sigmoid" because it's shaped like "S" (from Greek letter name "sigma"), though there are other functions that also could be called sigmoid.
- How did the computer find the coefficients?
	- By hill-climbing (as in our animation before)—it keeps adjusting until the fit stops improving.
- Significance:
	- So does frequency affect whether a verb is irregular?
	- That is, is the slope coefficient 1.47 surprisingly large?
	- The computer tells us that if frequency and irregularity had no relation, we would get such a large slope only  $0.0000000201\%$  of the time, or  $p = 0.000000000201$

# **8 Back to sociolinguistics: Varbrul**

- Eventually, sociolinguistics researchers settled on using logistic regression, sometimes called Varbrul (variable rule) analysis.
- Various researchers, especially David Sankoff, developed software called GoldVarb (Sankoff & al. 2005 for most recent version) for doing logistic regression in sociolinguistics.
	- Goldvarb uses slightly different terminology though.
	- If you're reading sociolinguistics work in the Varbrul, see Johnson 2009 for a helpful explanation of how the terminology differs.

If we have time: let's try adding more **independent variables** to our English-verb regression model.

#### **Next time:**

- First, a lab where we practice observed/expected tables, linear regression, and logistic regression (including with multiple factors).
- Second, model comparison

#### **References**

Baayen, R.H., R. Piepenbrock & L. Gulikers. 1995. The CELEX Lexical Database (CD-ROM). Linguistic Data Consortium, University of Pennsylvania, Philadelphia, PA.

Johnson, Daniel Ezra. 2009. Getting off the GoldVarb Standard: Introducing Rbrul for Mixed-Effects Variable Rule Analysis. *Language and Linguistics Compass*. 3(1): 359-383.

Labov, William. 1972. *Sociolinguistic Patterns*. University of Pennsylvania Press, Philadelphia.

- Lieberman, Erez, Jean-Baptiste Michel, Joe Jackson, Tina Tang & Martin A. Nowak. 2007. Quantifying the evolutionary dynamics of language. *Nature* 449: 713-716.
- Sankoff, David, Sali Tagliamonte, and Eric Smith. 2005. GoldVarb X: a variable rule application for Macintosh and Windows.

<http://individual.utoronto.ca/tagliamonte/Goldvarb/GV\_index.htm>